$VB$  (11) PDF

## https://www.100test.com/kao\_ti2020/137/2021\_2022\_\_E8\_AE\_A1\_ E7\_AE\_97\_E6\_9C\_BA\_E7\_c97\_137806.htm 3.11  $26$

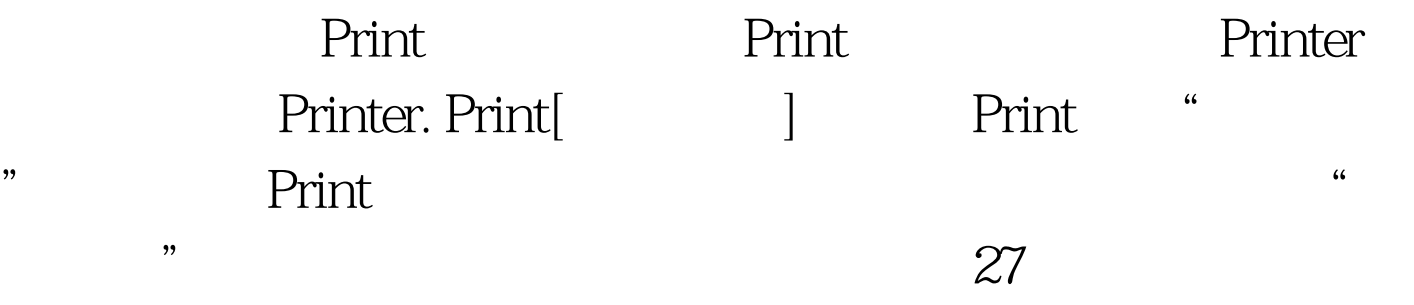

PrintForm

Visual Basic

PrintForm [ 1 PrintForm "

100Test www.100test.com